2023/09/07 22:42 1/1 Garbage collection, manual

## Garbage collection, manual

If automatic sweeping has been turned off, or only runs rarely because of the sweep interval setting, the DBA can manually force a sweep to be performed. The command to carry out this task is:

gfix -s[weep] [-i[gnore]] database\_name

This command will force the garbage left over from old rolled-back transactions to be removed, reducing the database size and improving the performance of new transactions.

The -i[gnore] option may be supplied. This forces Firebird to ignore checksum errors on database pages. This is not a good idea and should rarely need to be used, however, if your database has suffered some problems it might be necessary to use it.

The following example shows a manual database sweep being implemented:

linux> gfix -sweep my employee

From:

http://ibexpert.com/docu/ - IBExpert

Permanent link:

http://ibexpert.com/docu/doku.php?id = 01-documentation: 01-13-miscellaneous: glossary: garbage-collection-manual and the collection of the collection of

Last update: 2023/08/16 19:43

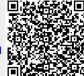